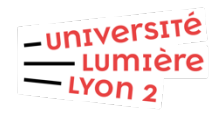

## Configurer Eduroam Iphones et Ipad (DSI pôle Web TICE - V20221018)

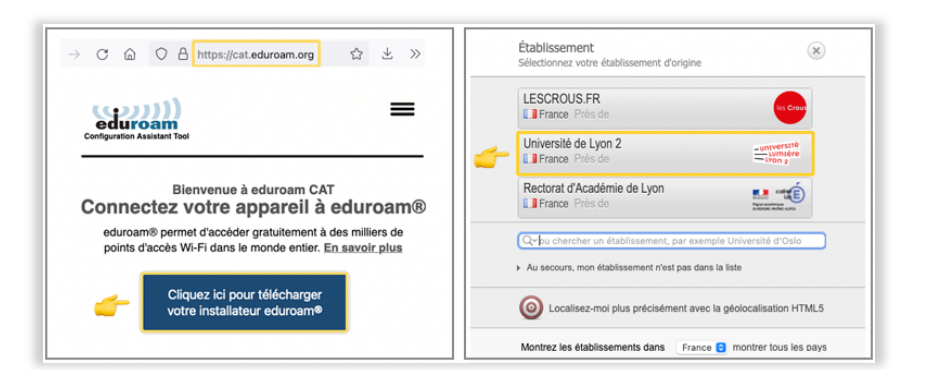

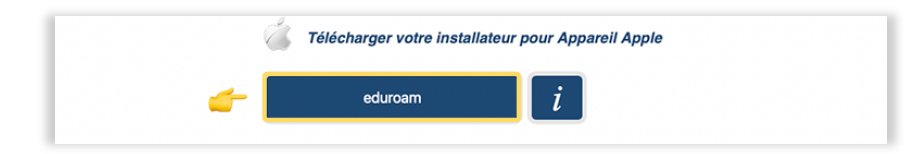

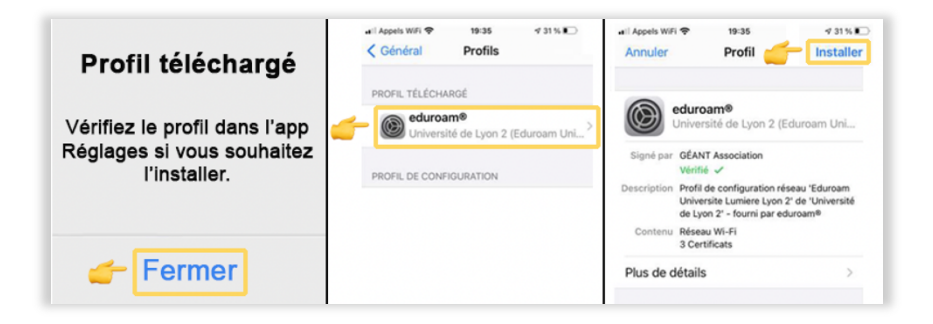

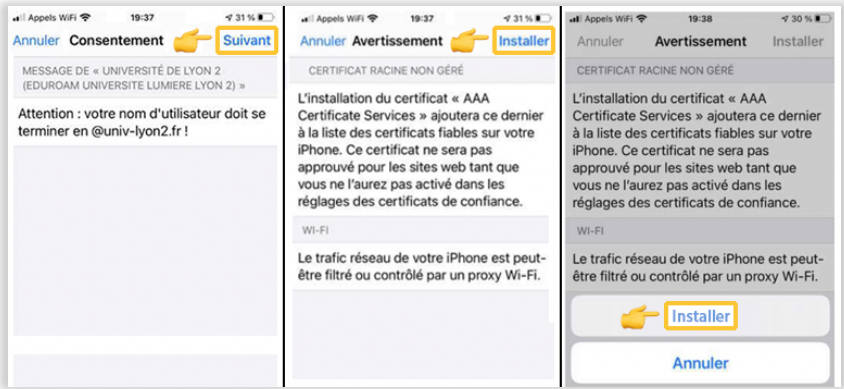

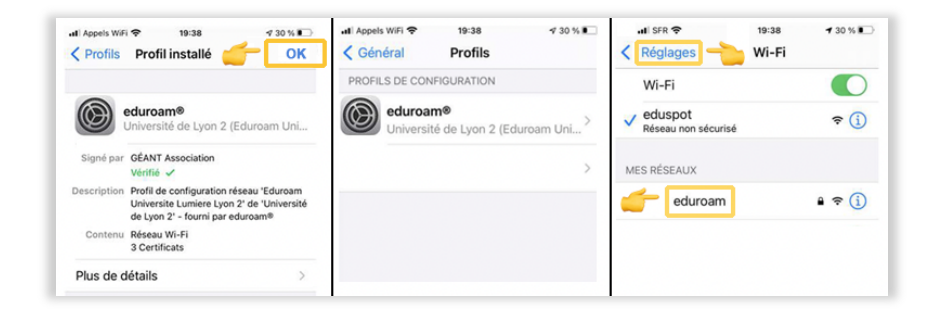

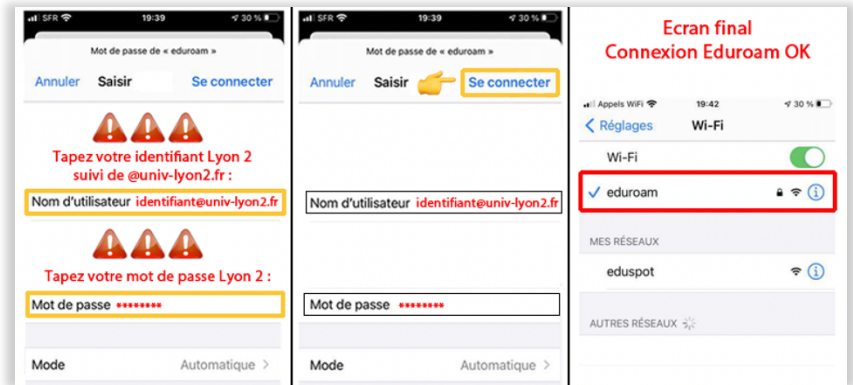